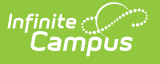

## **RTI Plan Types**

Last Modified on 03/14/2024 1:19 pm CD

## **Classic Path:** System Administration > Response to Intervention > Plan Type

## **Search Terms:** RTI Plan Types

Before teachers and staff can begin creating RTI plans for a students, Plan Types must be established. Plan Types are set up as templates for the content area, intervention tier and plan editors available when selected and used for a student's RTI plan.

For example, a school has set up a Plan Type called MG Math, which is an intervention plan teachers should use when intervening with a student in the Content Area of Math and the Intervention Tier needed is a 2 (see Image 1). The school has also decided RTI plans using this type will include all 4 editors when filling out the RTI plan (Intervention Plan, Student Demographics, Parent/Guardian Information, RTI Team Meeting).

| <b>RTI Plan Types ☆</b>                                 |                                                           |                                                                                                    |
|---------------------------------------------------------|-----------------------------------------------------------|----------------------------------------------------------------------------------------------------|
| Student > Student Information Settings > RTI Plan Types |                                                           |                                                                                                    |
| n<br>Save                                               | <b>New</b><br>$\bullet$<br><b>Delete</b>                  |                                                                                                    |
| PlanType/PlanTypeEditor List                            |                                                           |                                                                                                    |
| Abbreviation                                            | Name                                                      |                                                                                                    |
| <b>RTIb</b>                                             | <b>Response to Intervention - Behavior</b>                |                                                                                                    |
| <b>RTIm</b>                                             | <b>Response to Intervention - Math</b>                    |                                                                                                    |
| <b>RTIr</b>                                             | <b>Response to Intervention - Reading</b>                 |                                                                                                    |
|                                                         |                                                           |                                                                                                    |
| <b>PlanType Detail</b>                                  |                                                           |                                                                                                    |
| <b>Print Format</b>                                     | *Abbreviation<br>*Name                                    |                                                                                                    |
| <b>RTI Plan Format</b>                                  | <b>RTIb</b><br>Response to Intervention - Behavior        |                                                                                                    |
|                                                         |                                                           |                                                                                                    |
|                                                         | *Content Area<br>*Intervention Tier                       |                                                                                                    |
|                                                         |                                                           |                                                                                                    |
| $\blacktriangleright$                                   | Behavior v<br>$2 \times$                                  | Active (this checkbox will mark Plan available for display on the Documents tab droplist)                                                                   |
| <b>Comments</b>                                         |                                                           |                                                                                                    |
| <b>User Instruction Text</b>                            |                                                           |                                                                                                    |
|                                                         |                                                           |                                                                                                    |
| <b>PlanTypeEditor Detail</b>                            |                                                           |                                                                                                    |
| Seq<br>Active<br>$\Box$                                 | Name<br><b>Intervention Plan</b>                          | <b>Comments</b><br>RTI-editor for basic Plan information. This must be the first<br>editor in any PlanType definition.                                      |
| $\Box$                                                  | <b>Student Demographics</b>                               | RTI-editor for Student Demographics information.<br>Information is filled in for you from the Student System. Not<br>editable.                              |
| $\Box$                                                  | Parent/Guardian<br>Information<br><b>RTI Team Meeting</b> | RTI-editor for Parent/Guardian Information, Information is<br>filled from Census System. Not editable.<br>RTI-editor for information about the Team Meeting |

Image 1: RTI Plan Type tool

## **Create RTI Plan Type**

- 1. Select the **New** button. The PlanType Detail editor will appear below.
- 2. Enter an **Abbreviation**. This abbreviation helps identify the plan type from others which may

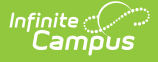

have similar names.

- 3. Enter the **Name** of the plan type.
- 4. Select the **Content Area**. This will tie RTI plans using this plan type to the content (or behavior) area the intervention is targeting.
- 5. Select the **Intervention Tier**. This will tie RTI plans using this plan type to this specific intervention tier.
- 6. Enter any **Comments** about the plan type. This is useful for briefly describing the intent of this plan type.
- 7. Enter any **User Instruction Text**. This is useful for instructing teachers and staff when or how this plan type should be used.
- 8. If you would like only some of the 4 available editors to appear on the RTI plan, deselect the **Active** checkbox next the name of each editor you wish to remove.
- 9. If you would like to modify the order in which the editors are presented to the user in the RTI plan, modify the **Seq**numbers (where 10 means the top of the list, 40 the bottom of the list).
	- Unmark the **Active** checkbox to remove an editor from the printed document.
	- Clear the **Seq**(uence) using the delete key to remove an editor from the plan type itself.
- 10. Select the **Save** button. The plan type is now available for teachers and staff to use when creating a new RTI plan from the Documents tool.